## **GET INVOLVED**

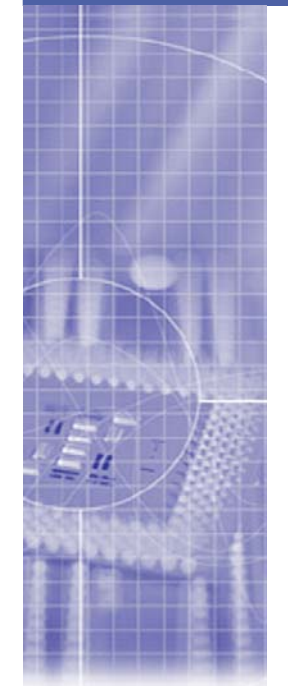

EGEE is fully committed to supporting the maximum range of research domains and applications, and as a result is always keen for others to participate in its work. This might be at one of several levels, as an enduser, manager of a Virtual Organisation (VO), or as a resource provider.

To participate as an **end-user**, you must have a certificate from an accepted certificate authority (see the EUGridPMA at http://www.eugridpma.org/) and you must join an existing virtual organization. To obtain a certificate contact the appropriate certificate authority (by looking at http://www.eugridpma.org/members/worldmap/ or http://www.eugridpma.org/members/ on the EUGridPMA site). Search the list of existing virtual organisations (online at http://cic.gridops.org/index.php?section=home&page=gettingstarted) to find one appropriate for you. Each entry contains a link for enrollment information. The enrollment process usually takes two to three days for verification.

To start a new a **Virtual Organisation**, the VO manager must fill in the VO Registration Form online at

http://cic.gridops.org/index.php?section=home&page=gettingstarted.

The approval process takes a minimum of three business days. After that, the minimum VO services must be deployed. If the new VO is in the vo.eu-egee.org domain, then the EGEE project can deploy the necessary VO Membership Service. If you choose another domain, then you may have to deploy this service for your organization, although the Operations Advisory Group (OAG) will try to find a willing site to do so.

To participate as a **resource provider**, please see the EGEE SA1 information for resource centres (online at http://cern.ch/egeesa1/participate.html). Note that each virtual organisation is expected to integrate computational resources into the EGEE infrastructure generally equivalent to its average consumption, although this can be relaxed in exceptional circumstances.

Members of business and industry are also encouraged to join the project, and several structures have been set up for these interactions. For more details see the information sheet on industrial involvement or visit the "EGEE and Industry" section on the public website at www.euegee.org.

For further information about the applications running on EGEE, visit the User and Application Portal at http://egeena4.lal.in2p3.fr/.

Last Update: 21/03/2007